# Hamgram

#### Winona Amateur Radio Club September 2018<br>Winona, Minnesota

**Bragging bucks bonanza**

HAMGRAM September 2018

Cries for peanut butter and more were among the traffic as Amateur Radio operators from the Winona Amateur Radio Club made logistics happen for the annual Ride-The-Ridges bicycle tour Sept. 15. This is not exactly emergency communications for a natural disaster like Hurricane Florence, but it was solid emergency practice for club members. It was also a public service according to Dan Goltz, WK0W. "These are not 'public play with our toys' events. We can bring technology to these events that the sponsoring organizations don't have other access to. We are there, to enhance the event, and to provide a service, not for our benefit but for theirs."

Ride-The-Ridges coordinator Mike Bernatz gave another perspective to the communication offered by W0NE members. "Unless a person works with a radio club member as I do, I know it would be impossible to realize how very, very helpful – and almost necessary - to have the radio involved." Bernatz added, "yesterday, from start to finish, was 'a bragging bucks bonanza.' It hit all the marks: a great [Winona Rotary] club project, a hugely successful event, and a valuable source of funds the club can use to help support its many other projects and programs."

Club members relied on two repeaters, Witoka's 444.150 and La Crosse's 146.97 for voice, plus temporary digipeaters to facilitate APRS. APRS units allowed tracking of SAGs and other assets plus the visual of them was displayed at the Winona Middle School so riders and friends could see the action. Like other exercises, lessons were learned. "I learned quite a few things regarding APRS," noted Erik Brom, WBØNIU. He concluded that operations went well; Brom also pitched in as a SAG when a Rotary volunteer left early.

Participants for the Winona Amateur Radio Club included: Erik Brom, WBØNIU; Dale Cohenour, KEØEKD; Bill Davis, WØMZN; Paul Degallier, ADØUU; Syed Faruque, ACØVA; Mike Foerster, WØIH; Nancy Goltz, KAØPJM; Dan Goltz, WKØW; Clare Jarvis, KØNY; Rick Kolter, KD9GVS; John Kowalik, K2OPT; Marv Rodvold, AC9TO; Bob Seaquist, W9LSE; Lance Tagliapietra, ADØUT; Jeridiah Welti; ACØKO.

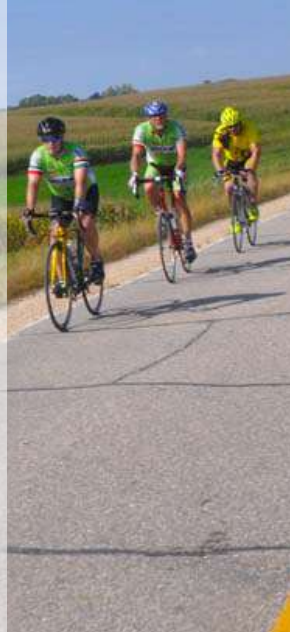

#### **• Review RTR**

#### **• Preview hillclimb**

The next Winona Amateur Radio Club meeting, Thurs. Sept. 20, will review successes and missteps of the Ride-The-Ridges

operation. There will also be preparation for the Sat. Sept. 20, Waumandee hillclimb communications. The meeting will be 7 p.m., Thursday at the Winona County Office Building, 202 West Third St., Winona.

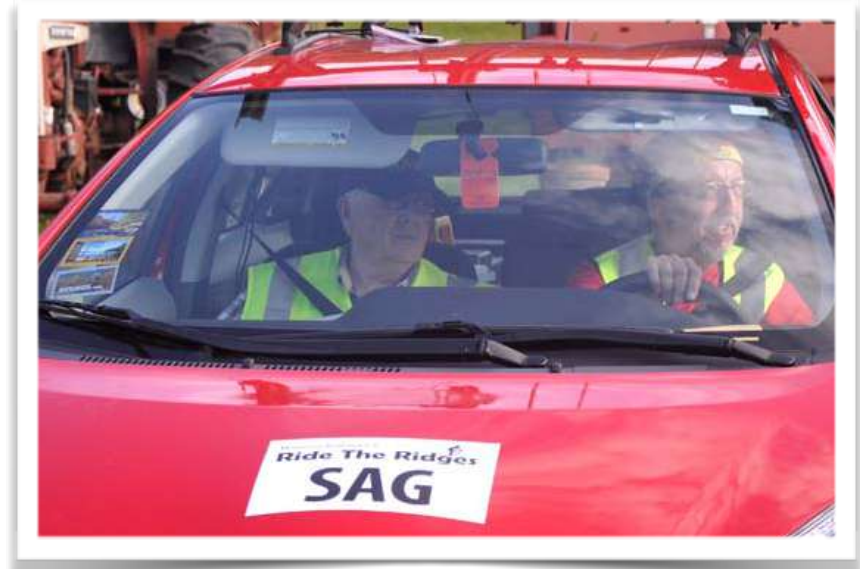

*Bill Davis, WØMZM, left, provided communications for one of the bicycle tour's SAGs.*

## **Ride-The-Ridges communications Sept 20**

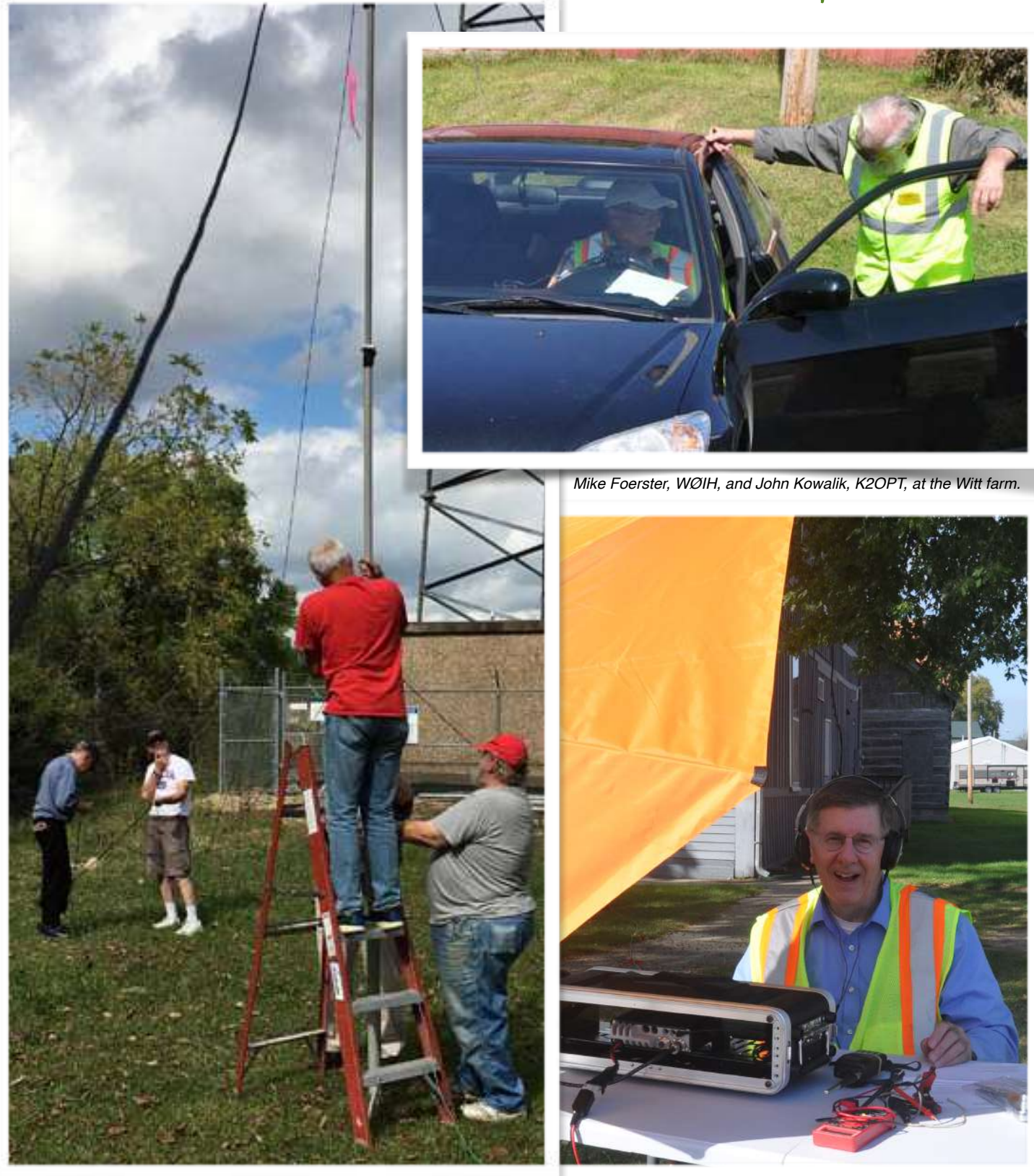

*Dale Cohenour, KEØEKD, Dan Goltz, WKØW, Paul Degallier, ACØUU, (on Dale Cohenour, KEØEKD, and his umbrella were at Rushford. ladder), and Erik Brom, WBØNIU, erected a digipeater for APRS near Houston.*

HAMGRAM September 2018

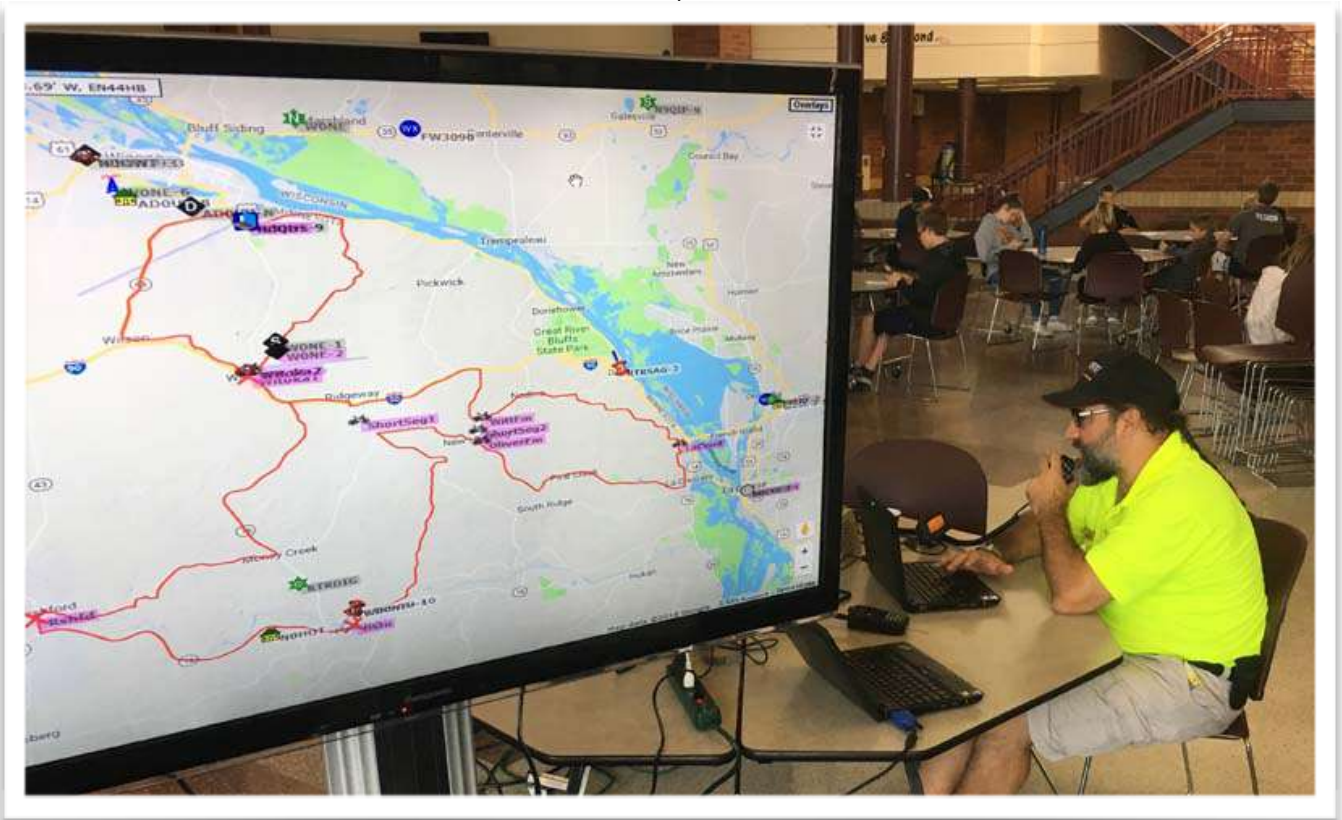

*APRS displays Ride-The-Ridges assets at the Winona Middle School as Lance Tagliapietra, AD0UT operates.*

#### **Find the excitement**

**By Greg Miller, K9LEC** 

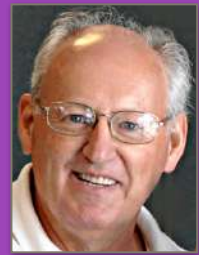

**Have I been a Ham too long? What I mean by that is looking back at my early years in Amateur Radio and trying to keep the old practices in the forefront means turning my back to all the new paths that radio has to offer. Working with radios that are the older technologies has put me in a stalemate with radio. It is time to** 

**start putting a better foot forward into the future. Recently, while reading different articles on where Amateur Radio is and where it is go- ing it would appear that many doors are being opened to the Ham that wants to be explored. Right off the bat it is obvious to me that some of them do not interest me but there are many that do. So I think it is time to get out there and find my niche that will excite me again. I am sure that the older technologies will remain but hey, lets combine that with some of the new. Some one told me that now that I am retired I have the time to do it, I can only ask, "Where is that time?"** 

## **Route 66 a '5-9'**

By Bob Seaquist, W9LSE

Signal reports so often are a lie or a damned lie. So when you get a "5-9" signal report it's not to be taken seriously most of the time especially after all the other station made you repeat your call four or five times and then had difficulty getting it. Recently I was chasing Route 66 On The Air

stations and the operator came back with "you're a 5-4 and weak old man." I responded with a genuine "5-9" for his station and when he got back to me he said my signal jumped and was a solid 5-9.

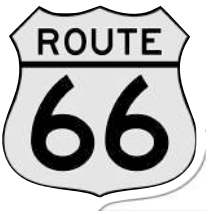

I appreciated the report but gave it little thought as I chased other stations.

There were pile-ups but I got through to all I tried with only two or three tries. Then my discovery: my modest little station was running just 5 (that's "FIVE") watts!

Punching through pile ups with poor propagation is a big deal!

QRP advocates say a 5w station is just a couple db below a 100w station but, as a QRP operator, it seems we're way lower than that. Many operators just do not care to listen carefully enough to hear QRP operators so we struggle to break through.

I had not intended to run QRP but due to operator error my little radio set itself back to 5w. Back when I had students they tended to blame problems on "technical problems" when, in fact, it was their problem. Most are difficulties are human, not technical errors. Mine are human.

#### **WARC Executive Board**

**Tuesday, Sept. 4, 2018, Goodview Haven, 3655 W. 6th St. Winona**  *Minutes not available at publication time.*

### **Have a contest checklist, and use it**

Pilots use them. Surgeons use them. You should too. A Contest Checklist can improve your contest scores by providing a consistent process to preparing for competition. [N3FJP publishes a checklist](http://www.n3fjp.com/help/contestchecklist.html) that is helpful no matter what contesting program you are using. You could build on this one, adding items specific to your situation.

Here are some settings you'll want to configure before you begin operating each contest:

- 1. Select the correct software.
- 2. Select the correct mode (if necessary).
- 3. Make sure your country list from AD1C is current.
- 4. Enable Super Check Partial and make sure your Super

Check Partial file is current.

- 5. Enable DX Spotting.
- 6. Set DX Spotting Filters.
- 7. Set Backup Options.

8. Enable CW Transmit and set up your CW F key strings (for CW contests).

9. Enable rig interface (if you have the necessary rig interface cable).

10. Enable Master Log Entity Confirmation Status Check.

11. Enable History File (if not prohibited in your contest rules entry category).

- 12. Enable your Web Contest Upload Feature.
- 13. Make sure your PC clock is properly set.
- 14. Prepare refreshments!

#### **WØNE Repeaters**

**146.640 PL 100.0 Hz \***

**146.835 PL 131.8 Hz \*\***

**444.225 PL 100.0Hz FM Voice C4FM Digital** 

**442.150, 100 Hz. FM Voice C4FM Digital**

- **SkyWarn Net when activated.**
- **\*\* Sunday Night Net—8:30 p.m.**

Winona Amateur Radio club meetings are 7 p.m., third Thursday of the month at the Winona County Office Building, 202 West Third St., Winona. The monthly program is open to the public.

Winona Amateur Radio Club, Inc. P.O. Box 1451, Winona, MN 55987

President: Paul Schumacher, KØZYV, *[pschumacher@winona.edu](mailto:pschumacher@winona.edu)*

Vice President: Lance Tagliapietra, ADØUT, *[lancetag@hbci.com](mailto:lancetag@hbci.com)*

Treasurer: Harro Hohenner, KG6RLM, *[Harro@hohenner.com](mailto:Harro@hohenner.com)*

Secretary: Clare Jarvis, KØNY, *cjarvis@hbci.com*

Custodian: Erik Brom, WBØNIU, *[ewbrom@hbci.com](mailto:ewbrom@hbci.com)*

At Large: Dan Goltz, WKØW; Mike Foerster, WØIH

Dues: \$25 per calendar year per license holder. \$30 per calendar year for all licensed members of the same family within the same household.

Send dues to: Treasurer, P.O. Box 1451, Winona, MN 55987

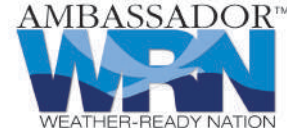

Hamgram is published monthly by The Winona Amateur Radio Club, Inc. Distribution is via e-mail and the *WØNE.org* Web site. Distribution to individual members by USPS is available upon request. Editor: Bob Seaquist, W9LSE. Address comments and Hamgram correspondence to: Bob Seaquist, 202 Zephyr Circle, La Crosse, Wis. 54601 or *[seaquist.robe@eagle.uwlax.edu](mailto:seaquist.robe@eagle.uwlax.edu)* Monthly club programs are held on the third Thursday. The submission deadline for the Hamgram is Wednesday of the week prior to that of the club programs

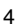